Guía de elección de

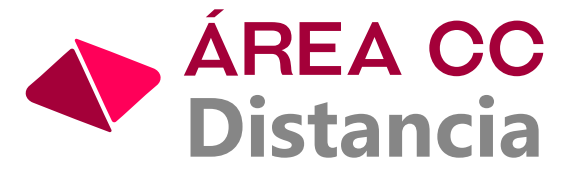

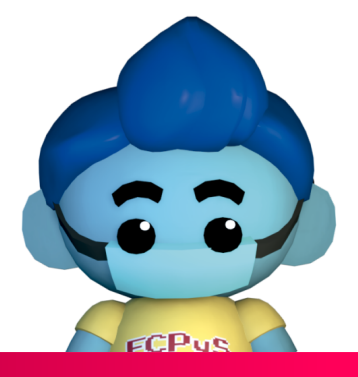

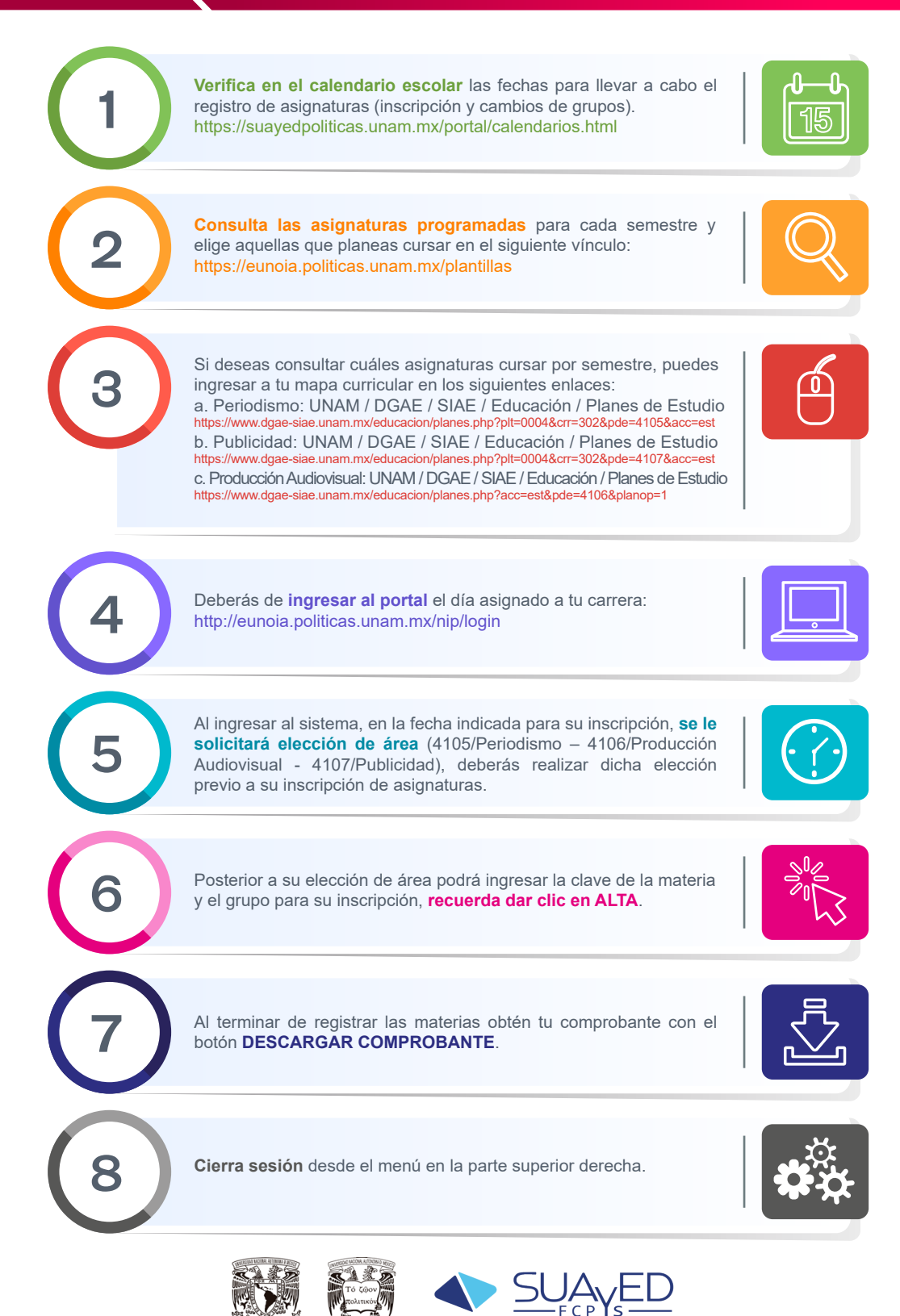